Protective Marking: Official

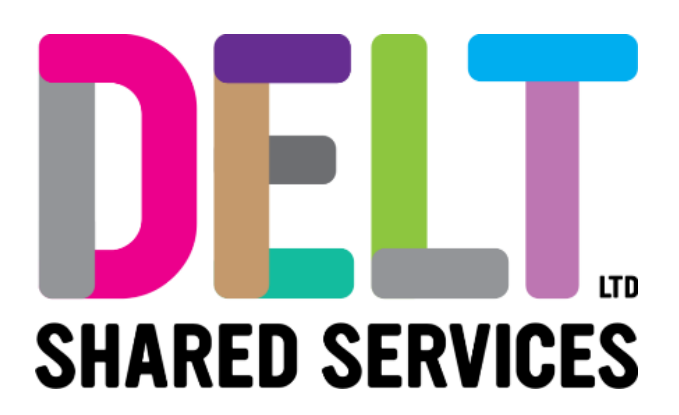

## **Delt Employee Mini Guide**

My Time Claims Widget 26/02/2024

Author: Carmen Garcia

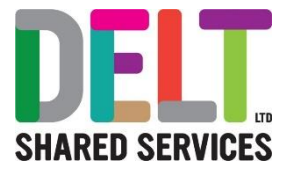

## My Time Claims Widget

EL,

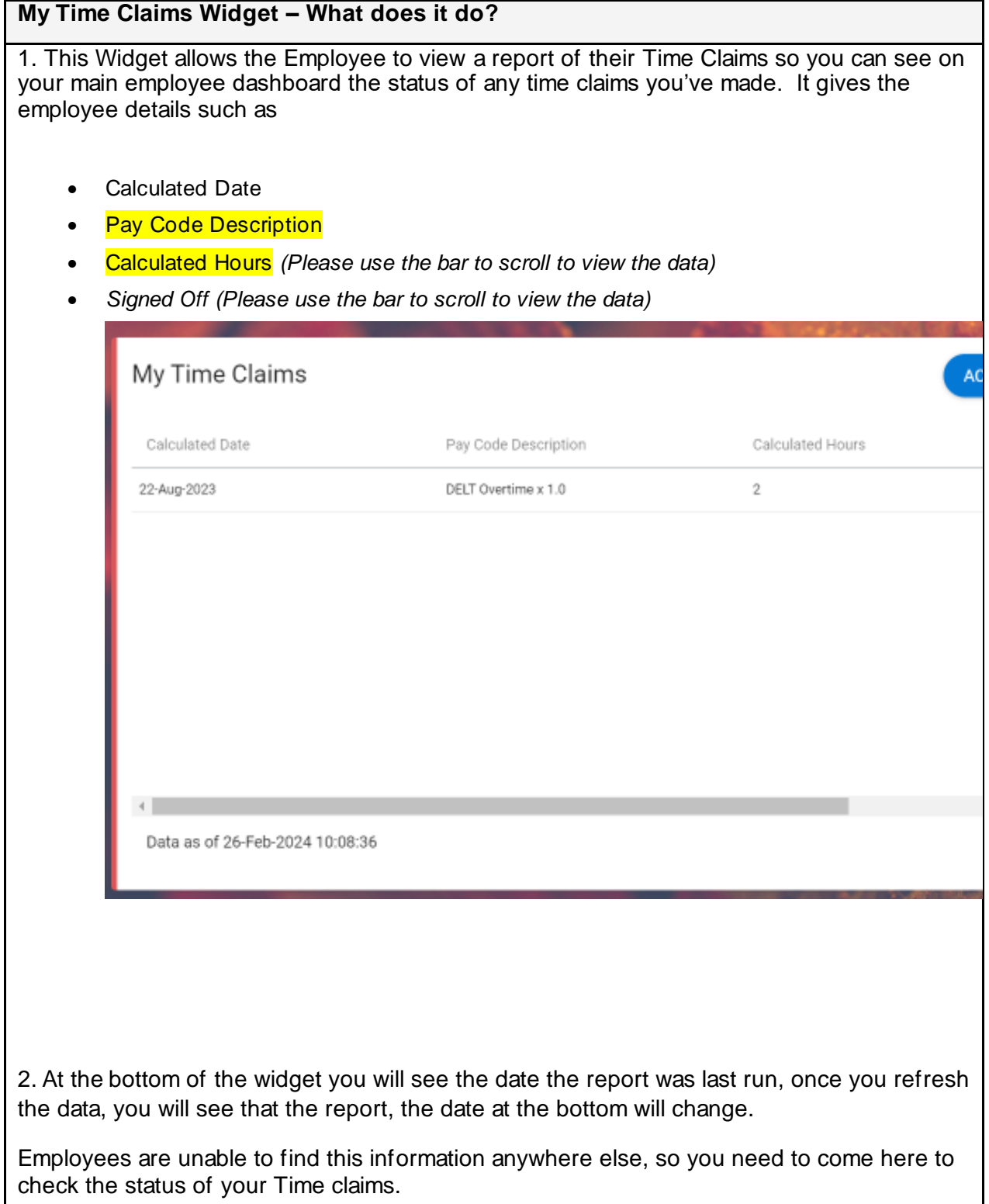

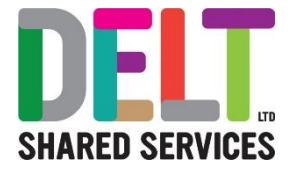

## $\bigcirc$  Note:

If you have recently input a Time Claim, you will need to wait 15 minutes before refreshing the My Time Claim Widget. If you refresh before the 15 minutes are up, your recently updated/added data will not be available to you.

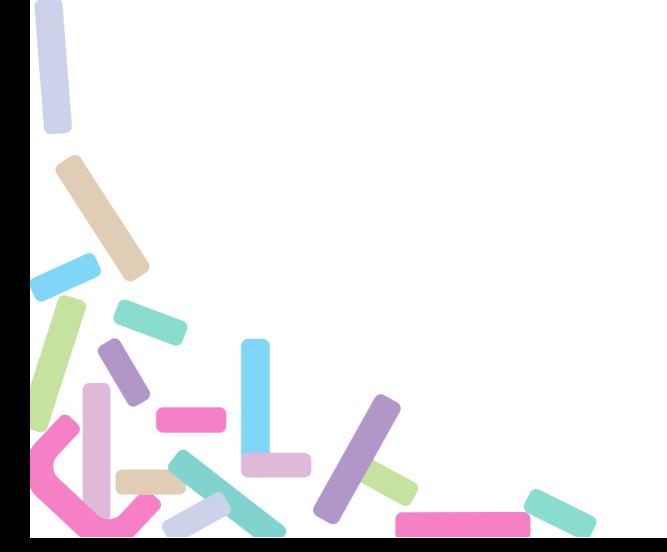